# Skript Lineare Algebra sehr einfach

Erstellt: 2018/19

Von: www.Mathe-in-Smarties.de

# **Inhaltsverzeichnis**

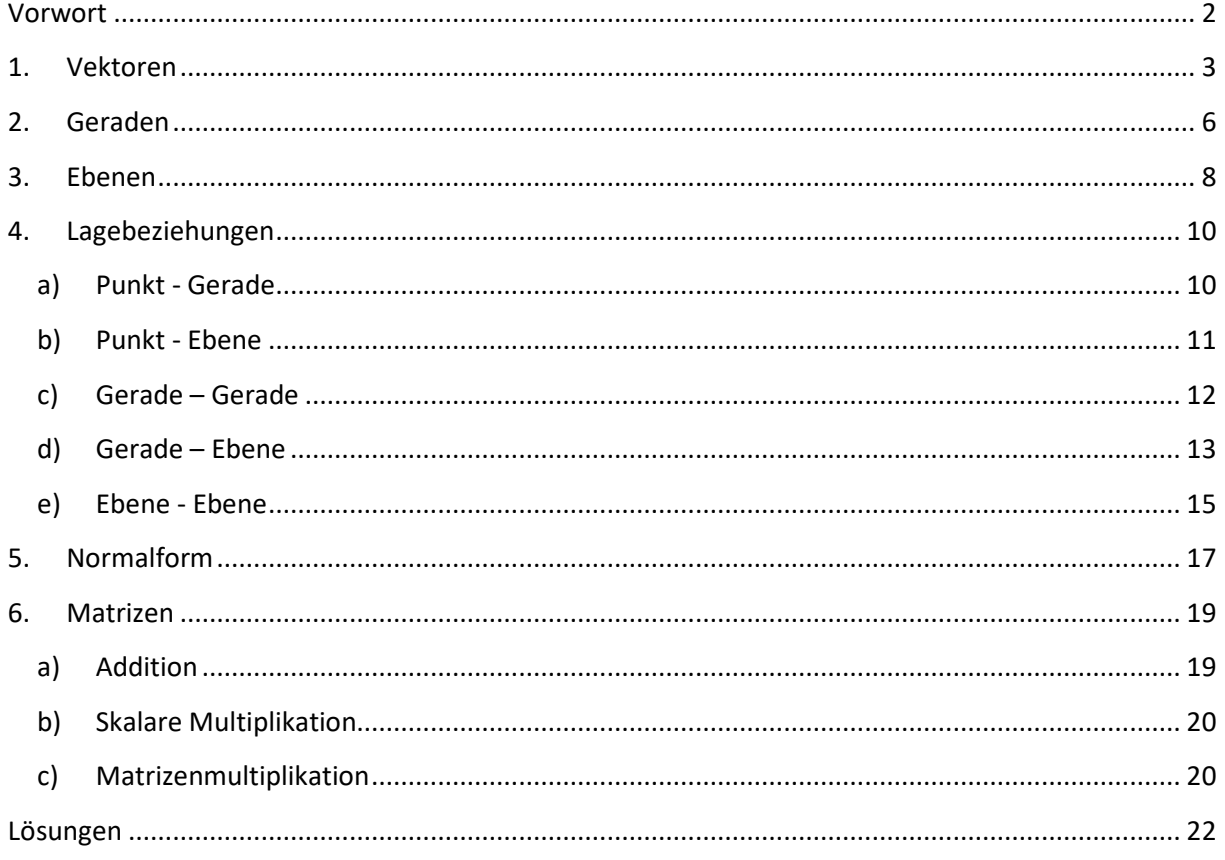

# **Vorwort**

Dieses Skript ist eine Einführung in die Lineare Algebra. Es wendet sich in erster Linie an Schüler, die sehr unsicher sind bzw. den Einstieg verpasst haben und nun vor dem Problem stehen, gar nichts mehr zu verstehen.

### **Die Darstellung im Skript ist stark vereinfacht!!!**

#### **Es ist nur eine Auswahl des Stoffes!!!**

### **Dieses Skript reicht nicht aus zur Abiturvorbereitung!!!**

Zu allen Bereichen gibt es zunächst eine theoretische Einführung mit Beispielen. Anschließend steht noch Übungsmaterial zur Verfügung. Die entsprechenden Lösungen findet man abgetrennt im hinteren Teil des Skriptes. Alle Beispiele und Aufgaben können und sollten ohne Taschenrechner berechnet werden.

Das gesamte Material wurde nach besten Wissen und Gewissen erstellt. Für trotzdem vorhandene Fehler kann naturgemäß nicht gehaftet werden.

### **1. Vektoren**

Vektoren sind gerichtete Größen. Ein Beispiel dafür ist die Kraft. Um eine Kraft zu beschreiben muss man die Stärke der Kraft kennen und dessen Richtung. Eine Kraft lässt sich also als Vektor ausdrücken.

Anschaulich werden Vektoren durch Pfeile beschrieben:

 $\overline{\phantom{a}}$ 

Dabei entspricht die Länge des Pfeiles der Größe des Vektors.

Mathematisch wird der Vektor durch drei Zahlen beschrieben, die den drei Raumrichtungen x, y und z entsprechen. Die Zahlen werden Komponenten genannt. Sie stehen übereinander durch runde Klammern umschlossen:

$$
\begin{pmatrix} x \\ y \\ z \end{pmatrix} = \begin{pmatrix} 1 \\ 4 \\ -1 \end{pmatrix}
$$

### Addition von Vektoren

Vektoren werden komponentenweise addiert:

$$
\binom{a}{c} + \binom{d}{f} = \binom{a+d}{c+f}
$$

Die Subtraktion erfolgt auf die gleiche Art:

$$
\binom{a}{c} - \binom{d}{f} = \binom{a-d}{c-f}
$$

### **Aufgabe 1**

Berechne

a) 
$$
\begin{pmatrix} 3 \\ -1 \\ 2 \end{pmatrix} + \begin{pmatrix} 2 \\ 3 \\ 0 \end{pmatrix}
$$
 b)  $\begin{pmatrix} 4 \\ 0 \\ 2 \end{pmatrix} - \begin{pmatrix} 1 \\ 2 \\ 3 \end{pmatrix}$  c)  $\begin{pmatrix} 0 \\ -1 \\ 1 \end{pmatrix} + \begin{pmatrix} -2 \\ 2 \\ -2 \end{pmatrix}$ 

Die Addition von Vektoren kann auch grafisch dargestellt werden:

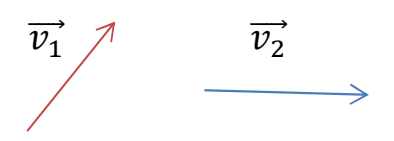

Durch Parallelverschiebung wird  $\overrightarrow{v_2}$  an die Spitze von  $\overrightarrow{v_1}$  gehängt:

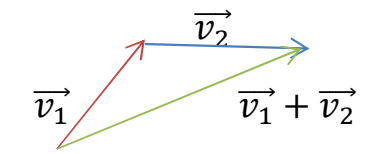

Die Summe der Vektoren ist dann der Vektor von der Wurzel des ersten Vektors bis zur Spitze des zweiten Vektors.

Wird  $\overrightarrow{v_2}$  von  $\overrightarrow{v_1}$  subtrahiert, so wird die Spitze von  $\overrightarrow{v_2}$  an die Spitze von  $\overrightarrow{v_1}$ gelegt:

$$
\overrightarrow{v_1} - \overrightarrow{v_2}
$$

Die Differenz ist dann der Vektor von der Wurzel von  $\overrightarrow{v_1}$  bis zur Wurzel von  $\overrightarrow{v_2}$ .

### Multiplikation eines Vektors mit einer Zahl

Die Multiplikation eines Vektors mit einer Zahl erfolgt, indem jede Komponente des Vektors mit der Zahl multipliziert wird:

$$
k \binom{a}{c} = \binom{ka}{kb} \qquad \qquad \text{oder} \qquad \binom{a}{c} k = \binom{ak}{ck}
$$

Selbstverständlich kann man auch den umgekehrten Weg gehen, also Faktoren herausziehen:

Beispiel:

$$
\begin{pmatrix} 6 \ -4 \ 8 \end{pmatrix} = \begin{pmatrix} 2 \cdot 3 \\ 2 \cdot (-2) \\ 2 \cdot 4 \end{pmatrix} = 2 \begin{pmatrix} 3 \\ -2 \\ 4 \end{pmatrix}
$$

Grafisch bedeutet die Multiplikation, dass der Vektor entsprechend oft aneinander gelegt wird:

 $\overrightarrow{v_1}$  $\overline{\phantom{a}}$  $3 \cdot \overrightarrow{v_1} \longrightarrow \longrightarrow \longrightarrow$ 

Ein negatives Vorzeichen beim Faktor bedeutet, dass der Vektor in die entgegengesetzte Richtung zeigt:

$$
\overrightarrow{v_1} \qquad \longrightarrow
$$
  

$$
(-1) \cdot \overrightarrow{v_1} \qquad \longleftarrow
$$

### **Aufgabe 2**

Multipliziere

a) 
$$
3 \cdot \begin{pmatrix} 2 \\ -1 \\ 3 \end{pmatrix}
$$
 b)  $-2 \cdot \begin{pmatrix} -1 \\ 0 \\ 4 \end{pmatrix}$  c)  $2 \cdot \begin{pmatrix} 2 \\ -2 \\ 5 \end{pmatrix}$ 

### **Aufgabe 3**

Ziehe einen Faktor aus den Vektoren

a) 
$$
\begin{pmatrix} 4 \\ -2 \\ 10 \end{pmatrix}
$$
 b)  $\begin{pmatrix} 18 \\ 9 \\ 15 \end{pmatrix}$  c)  $\begin{pmatrix} 4 \\ -8 \\ 12 \end{pmatrix}$  d)  $\begin{pmatrix} -3 \\ -6 \\ -9 \end{pmatrix}$ 

### **2. Geraden**

Für die Vektordarstellung einer Geraden werden ein Ortsvektor und ein Richtungsvektor benötigt. Der Ortsvektor reicht vom Ursprung auf die Gerade. Der Richtungsvektor liegt auf der Gerade.

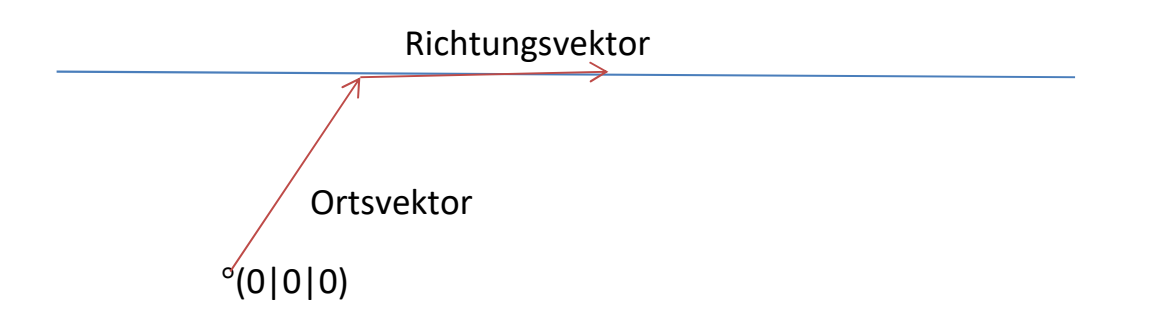

Wenn man den Richtungsvektor mit einem geeigneten Faktor multipliziert kann man jeden Punkt auf der Gerade erreichen.

Ein Beispiel für eine Gerade ist:

$$
g: \begin{pmatrix} x \\ y \\ z \end{pmatrix} = \begin{pmatrix} 1 \\ 0 \\ 3 \end{pmatrix} + s \begin{pmatrix} -2 \\ 5 \\ 2 \end{pmatrix}
$$
  
Dabei ist  $\begin{pmatrix} 1 \\ 0 \\ 3 \end{pmatrix}$  der Ortsvektor und  $\begin{pmatrix} -2 \\ 5 \\ 2 \end{pmatrix}$ der Richtungsvektor.

### Aufstellung der Geradengleichung aus zwei Punkten

Wie man die Geradengleichung aufstellt soll anhand eines Beispiels dargestellt werden:

 $P( 2 | 0 | 1 )$   $Q(-1 | 2 | 3 )$ 

Der Ortsvektor ergibt sich automatisch aus den Koordinaten eines der Punkte:

$$
\begin{pmatrix} 2 \\ 0 \\ 1 \end{pmatrix} \text{ oder } \begin{pmatrix} -1 \\ 2 \\ 3 \end{pmatrix}
$$

Den Richtungsvektor erhält man indem man die Koordinaten der Punkte komponentenweise voneinander abzieht:

$$
\begin{pmatrix} -1 \\ 2 \\ 3 \end{pmatrix} - \begin{pmatrix} 2 \\ 0 \\ 1 \end{pmatrix} = \begin{pmatrix} -3 \\ 2 \\ 2 \end{pmatrix}
$$

Aber umgekehrt ist es auch möglich:

$$
\begin{pmatrix} 2 \\ 0 \\ 1 \end{pmatrix} - \begin{pmatrix} -1 \\ 2 \\ 3 \end{pmatrix} = \begin{pmatrix} 3 \\ -2 \\ -2 \end{pmatrix}
$$

Wie man sieht gibt es sowohl beim Ortsvektor, als auch beim Richtungsvektor mehrere Möglichkeiten. Eine mögliche Geradengleichung lautet:

$$
g: \begin{pmatrix} x \\ y \\ z \end{pmatrix} = \begin{pmatrix} 2 \\ 0 \\ 1 \end{pmatrix} + s \begin{pmatrix} -3 \\ 2 \\ 2 \end{pmatrix}
$$

### **Aufgabe 4**

Gib eine Geradengleichung der Gerade an, die durch die Punkte P (5 | 0 | -1) und Q $(2 \mid -1 \mid 0)$  geht.

### **3. Ebenen**

Um eine Ebene zu beschreiben werden ein Ortsvektor und zwei Richtungsvektoren benötigt.

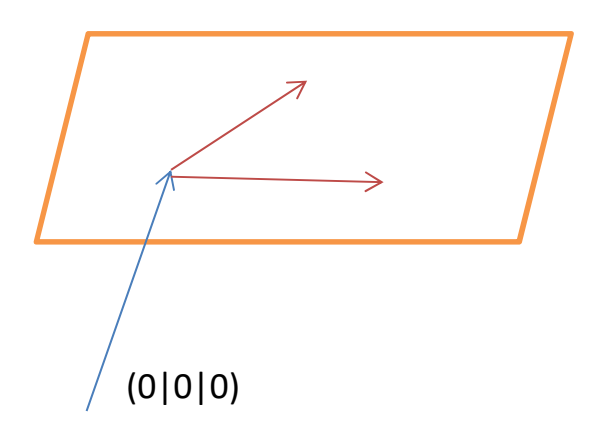

Die Richtungsvektoren müssen dabei unabhängig sein, das heißt der zweite Vektor darf nicht ein Vielfaches des ersten Vektors sein.

Ein Beispiel für eine Ebene ist:

$$
E: \begin{pmatrix} x \\ y \\ z \end{pmatrix} = \begin{pmatrix} 2 \\ 0 \\ 1 \end{pmatrix} + s \begin{pmatrix} 1 \\ 1 \\ 1 \end{pmatrix} + t \begin{pmatrix} 3 \\ 1 \\ -2 \end{pmatrix}
$$

Aufstellung einer Ebenen-Gleichung aus 3 Punkten.

Wie man die Gleichung der Ebene aufstellt soll anhand eines Beispiels dargestellt werden:

 $P(2 | 0 | 1)$   $Q(-1 | 1 | 1)$   $R(0 | 1 | - 1)$ 

Für den Ortsvektor nimmt man einfach den Punkt P, weil er auf der Ebene

liegen soll: 2  $0<sub>0</sub>$ 1

Für die Richtungsvektoren zieht man Q bzw. R von P ab:

$$
\begin{pmatrix} 2 \\ 0 \\ 1 \end{pmatrix} - \begin{pmatrix} -1 \\ 1 \\ 1 \end{pmatrix} = \begin{pmatrix} 3 \\ -1 \\ 0 \end{pmatrix} \text{ und } \begin{pmatrix} 2 \\ 0 \\ 1 \end{pmatrix} - \begin{pmatrix} 0 \\ 1 \\ -1 \end{pmatrix} = \begin{pmatrix} 2 \\ -1 \\ 2 \end{pmatrix}
$$

Die Ebene lautet also:

$$
E: \begin{pmatrix} x \\ y \\ z \end{pmatrix} = \begin{pmatrix} 2 \\ 0 \\ 1 \end{pmatrix} + s \begin{pmatrix} 3 \\ -1 \\ 0 \end{pmatrix} + t \begin{pmatrix} 2 \\ -1 \\ 2 \end{pmatrix}
$$

# **Aufgabe 5**

Gib eine Gleichung der Ebene an, die durch die Punkte P (1 | 0 | -1),

Q (2 |2| 0) und R(0 |1 | -1) geht.

### **4. Lagebeziehungen**

### **a) Punkt - Gerade**

Um zu ermitteln, ob ein Punkt auf einer Geraden liegt, setzt man Punkt und Gerade gleich.

Beispiel:

$$
P(2|1|0) \quad g: \begin{pmatrix} x \\ y \\ z \end{pmatrix} = \begin{pmatrix} -2 \\ -1 \\ 2 \end{pmatrix} + s \begin{pmatrix} 2 \\ 1 \\ -1 \end{pmatrix}
$$

$$
\begin{pmatrix} 2 \\ 1 \\ 0 \end{pmatrix} = \begin{pmatrix} -2 \\ -1 \\ 2 \end{pmatrix} + s \begin{pmatrix} 2 \\ 1 \\ -1 \end{pmatrix}
$$

Man erhält somit 3 Gleichungen:

- $(1)$  2 = -2 + 2s
- $(2)$  1 = -1 + s
- $(3) 0 = 2 s$

Wir lösen eine der Gleichungen nach s auf. Bei Gleichung (3) ist das sehr leicht:

$$
s = 2
$$

Dieses setzen wir in (1) ein:

 $2 = -2 + 2 \cdot 2$  =>  $2 = 2$ 

Ebenso wird in (2) eingesetzt:

 $1 = -1 + 2$  =>  $1 = 1$ 

Beide Lösungen sind allgemeingültig. Somit liegt der Punkt auf der Geraden. Läge der Punkt nicht auf der Geraden, würde man mindestens eine unkorrekte Gleichung erhalten (z.B. 1 = 0).

### **Aufgabe 6**

Liegt der Punkt P (2|1|0) auf der Geraden 
$$
g: \begin{pmatrix} x \\ y \\ z \end{pmatrix} = \begin{pmatrix} -1 \\ 0 \\ 1 \end{pmatrix} + s \begin{pmatrix} 1 \\ 2 \\ -1 \end{pmatrix}.
$$

### **b) Punkt - Ebene**

Um zu ermitteln, ob ein Punkt auf einer Ebenen liegt, setzt man Punkt und Ebene gleich.

Beispiel:

$$
P(1|2|0) \tE: \begin{pmatrix} x \\ y \\ z \end{pmatrix} = \begin{pmatrix} -2 \\ 0 \\ 1 \end{pmatrix} + s \begin{pmatrix} 2 \\ 1 \\ -1 \end{pmatrix} + t \begin{pmatrix} 1 \\ 1 \\ 0 \end{pmatrix}
$$

$$
\begin{pmatrix} 1 \\ 2 \\ 0 \end{pmatrix} = \begin{pmatrix} -2 \\ 0 \\ 1 \end{pmatrix} + s \begin{pmatrix} 2 \\ 1 \\ -1 \end{pmatrix} + t \begin{pmatrix} 1 \\ 1 \\ 0 \end{pmatrix}
$$

Man erhält somit 3 Gleichungen:

- $(1)$  1 = -2 + 2s + t
- (2)  $2 = s + t$
- $(3)$  0 = 1 s

Aus Gleichung (3) erhält man s = 1. Dieses setzt man in (1) und (2) ein:

$$
1 = -2 + 2 + t
$$
  $\Rightarrow$   $t = 1$ 

 $2 = 1 + t$  =>  $t = 1$ 

Damit liegt der Punkt auf der Geraden. Wenn der Punkt nicht auf der Geraden liegt, erhält man einen Widerspruch.

### **Aufgabe 7**

Liegt der Punkt P (0|4|3) auf der Ebene  $E:$  |  $\chi$  $\mathcal{Y}$ Z  $=$ 1  $\boldsymbol{0}$ 1  $+ s$ 1 2 1  $+ t$ −1 1  $\mathbf 0$  $\cdot$ 

### **c) Gerade – Gerade**

Zwei Geraden können auf vier verschieden Arten zu einander liegen:

- 1. Die Geraden sind parallel.
- 2. Die Geraden sind identisch. Dieses ist ein Spezialfall von 1).
- 3. Die Geraden schneiden sich.
- 4. Die Geraden sind windschief, d.h. sie sind weder parallel noch schneiden sie sich.

Um die Lage der Geraden zu untersuchen geht man am besten nach folgendem 'Kochrezept' vor:

1) Durch Gleichsetzen der Geraden untersucht man, ob ein Schnittpunkt vorliegt. Ist dieses der Fall, ist man fertig. Liegt kein Schnittpunkt vor folgt:

2) Man prüft, ob die Geraden parallel sind. Dieses ist dann der Fall, wenn der Richtungsvektor der einen Geraden ein Vielfaches des Richtungsvektors des anderen ist. Wenn sie nicht parallel sind, sind sie automatisch windschief. Wenn sie parallel sind folgt:

3) Man prüft ob die Geraden gleich sind. Dazu setzt man den Ortsvektor der einen Geraden mit der anderen Geraden gleich.

### Beispiel:

$$
g: \begin{pmatrix} x \\ y \\ z \end{pmatrix} = \begin{pmatrix} 1 \\ 0 \\ 2 \end{pmatrix} + s \begin{pmatrix} 1 \\ 2 \\ -2 \end{pmatrix} \qquad \qquad h: \begin{pmatrix} x \\ y \\ z \end{pmatrix} = \begin{pmatrix} 1 \\ 1 \\ -3 \end{pmatrix} + t \begin{pmatrix} -2 \\ -4 \\ 4 \end{pmatrix}
$$

Durch Gleichsetzen prüfen wir auf einen Schnittpunkt:

- $(1)$  1 + s = 1 2t
- (2) 2s = 1 4t
- $(3)$  2 2s = -3 + 4t

Aus (1) ergibt sich s = -2t. Das setzen wir in (2) ein:

(2)  $2(-2t) = 1 - 4t \implies 0 = 1$  Widerspruch!

Die Geraden haben somit keinen Schnittpunkt.

Nun schauen wir uns die Richtungsvektoren an:

Multipliziert man den Richtungsvektor von g mit -2 erhält man den Richtungsvektor von h. Die Geraden sind also parallel.

Nun müssen wir noch prüfen, ob die Geraden gleich sind:

$$
\begin{pmatrix} 1 \\ 0 \\ 2 \end{pmatrix} = \begin{pmatrix} 1 \\ 1 \\ -3 \end{pmatrix} + t \begin{pmatrix} -2 \\ -4 \\ 4 \end{pmatrix}
$$
  
(1) 1 = 1 - 2t =  $t = 0$   
(2) 0 = 1 - 4t =  $t = \frac{1}{4}$   
(3) 2 = -3 + 4t =  $t = \frac{1}{4}$  Widerspruch!

Die Geraden sind parallel, aber nicht gleich.

### **Aufgabe 8**

Wie liegen die Geraden

$$
g: \begin{pmatrix} x \\ y \\ z \end{pmatrix} = \begin{pmatrix} 1 \\ 1 \\ 0 \end{pmatrix} + s \begin{pmatrix} 1 \\ 2 \\ -1 \end{pmatrix} \qquad \qquad h: \begin{pmatrix} x \\ y \\ z \end{pmatrix} = \begin{pmatrix} 1 \\ -2 \\ -1 \end{pmatrix} + t \begin{pmatrix} 1 \\ -1 \\ 1 \end{pmatrix}
$$

zueinander?

### **d) Gerade – Ebene**

Eine Gerade und eine Ebene können auf drei verschieden Arten zu einander liegen:

- 1. Die Gerade ist parallel zur Ebene.
- 2. Die Gerade liegt in der Ebene. Dieses ist ein Spezialfall von 1).
- 3. Die Gerade schneidet die Ebene in einem Punkt.

Wenn man die Lage untersucht, geht man folgendermaßen vor:

Man prüft zunächst durch Gleichsetzen, ob ein Schnittpunkt vorliegt. Ist dieses der Fall, ist man fertig. Andernfalls ist die Gerade automatisch parallel zur Ebene. In diesem Fall muss man noch testen, ob die Gerade in der Ebene liegt. Hierzu setzt man den Ortsvektor der Gerade mit der Ebene gleich. Erhält man eine Lösung, liegt die Gerade in der Ebene. Andernfalls ist sie ,nur' parallel.

Beispiel:

$$
g: \begin{pmatrix} x \\ y \\ z \end{pmatrix} = \begin{pmatrix} 1 \\ -2 \\ -1 \end{pmatrix} + s \begin{pmatrix} 2 \\ -1 \\ 1 \end{pmatrix} \qquad \qquad E: \begin{pmatrix} x \\ y \\ z \end{pmatrix} = \begin{pmatrix} 1 \\ 0 \\ 1 \end{pmatrix} + t \begin{pmatrix} 1 \\ 0 \\ 2 \end{pmatrix} + u \begin{pmatrix} 1 \\ -1 \\ -1 \end{pmatrix}
$$

Wir setzen gleich:

$$
\begin{pmatrix} 1 \\ -2 \\ -1 \end{pmatrix} + s \begin{pmatrix} 2 \\ -1 \\ 1 \end{pmatrix} = \begin{pmatrix} 1 \\ 0 \\ 1 \end{pmatrix} + t \begin{pmatrix} 1 \\ 0 \\ 2 \end{pmatrix} + u \begin{pmatrix} 1 \\ -1 \\ -1 \end{pmatrix}
$$

Aus Zeile 2 ergibt sich:

 $u = s + 2$ 

In Zeile 1 eingesetzt erhalten wir:

 $1 + 2s = 1 + t + s + 2$  =>  $s - 2 = t$ 

Beides in Zeile 3 eingesetzt erhalten wir:

 $-1 + s = 1 + 2s - 4 - s - 2 \Rightarrow -1 = -5$ 

Widerspruch! Es gibt keinen Schnittpunkt.

Nun setzen wir den Ortsvektor der Geraden mit der Ebene gleich:

$$
\begin{pmatrix} 1 \\ -2 \\ -1 \end{pmatrix} = \begin{pmatrix} 1 \\ 0 \\ 1 \end{pmatrix} + t \begin{pmatrix} 1 \\ 0 \\ 2 \end{pmatrix} + u \begin{pmatrix} 1 \\ -1 \\ -1 \end{pmatrix}
$$

Aus Zeile 2 erhält man: u = 2

In Zeile 1 eingesetzt ergibt sich:

 $1 = 1 + t + 2$  =>  $t = -2$ 

Beides in Zeile 3 eingesetzt erhält man:

 $-1 = 1 - 4 - 2$  =  $-1 = -5$ 

Widerspruch! => Die Gerade ist parallel zu Ebene.

### **Aufgabe 9**

Wie liegt die Gerade zur Ebene im Raum?

$$
g: \begin{pmatrix} x \\ y \\ z \end{pmatrix} = \begin{pmatrix} 5 \\ -2 \\ 6 \end{pmatrix} + r \begin{pmatrix} 1 \\ 1 \\ -1 \end{pmatrix} \qquad \qquad E: \begin{pmatrix} x \\ y \\ z \end{pmatrix} = \begin{pmatrix} 1 \\ -1 \\ 3 \end{pmatrix} + s \begin{pmatrix} 1 \\ 0 \\ 2 \end{pmatrix} + t \begin{pmatrix} 1 \\ -1 \\ 1 \end{pmatrix}
$$

### **e) Ebene - Ebene**

Es gibt drei Möglichkeiten, wie zwei Ebenen zueinander liegen:

- 1) Die Ebenen sind parallel.
- 2) Die Ebenen sind identisch. Dieses ist ein Spezialfall von 1).
- 3) Die Ebenen schneiden sich. Hierbei ist zu beachten, dass es keinen Schnittpunkt sondern eine Schnittgerade gibt.

Zum Nachweis werden die Ebenen gleichgesetzt.

Beispiel

$$
E_1: \begin{pmatrix} x \\ y \\ z \end{pmatrix} = \begin{pmatrix} 1 \\ 0 \\ -1 \end{pmatrix} + s \begin{pmatrix} 1 \\ -1 \\ 1 \end{pmatrix} + t \begin{pmatrix} 0 \\ 1 \\ 2 \end{pmatrix}
$$

$$
E_2: \begin{pmatrix} x \\ y \\ z \end{pmatrix} = \begin{pmatrix} 1 \\ 2 \\ 2 \end{pmatrix} + u \begin{pmatrix} 1 \\ 0 \\ 2 \end{pmatrix} + v \begin{pmatrix} 1 \\ -1 \\ -1 \end{pmatrix}
$$

Wir setzen gleich:

$$
\begin{pmatrix} 1 \\ 0 \\ -1 \end{pmatrix} + s \begin{pmatrix} 1 \\ -1 \\ 1 \end{pmatrix} + t \begin{pmatrix} 0 \\ 1 \\ 2 \end{pmatrix} = \begin{pmatrix} 1 \\ 2 \\ 2 \end{pmatrix} + u \begin{pmatrix} 1 \\ 0 \\ 2 \end{pmatrix} + v \begin{pmatrix} 1 \\ -1 \\ -1 \end{pmatrix}
$$

Aus Zeile 1 ergibt sich:

 $s = u + v$ 

Wir setzen in Zeile 2 ein:

 $- u - v + t = 2 - v = 2 + u$ 

Wir setzen beides in Zeile 3 ein:

$$
-1 + (u + v) + 2(2 + u) = 2 + 2u - v
$$

 $\Rightarrow$  3u + v + 3 = 2u - v + 2 = > u = -2v - 1

Das Ergebnis für u setzen wir in die zweite Ebene ein und fassen zusammen:

$$
\binom{1}{2} + (-2v - 1)\binom{1}{0} + v \binom{1}{-1}
$$

$$
= \binom{1}{2} - \binom{1}{0} - 2v \binom{1}{0} + v \binom{1}{-1}
$$

$$
= \binom{0}{2} + v \binom{-1}{-5}
$$

Die beiden Ebenen schneiden sich in einer Gerade. Die Funktion der Schnittgeraden haben wir in der letzten Zeile erhalten.

### **Aufgabe 10**

Wie liegen die Ebenen zueinander im Raum?

$$
E_1: \begin{pmatrix} x \\ y \\ z \end{pmatrix} = \begin{pmatrix} 1 \\ 0 \\ -1 \end{pmatrix} + s \begin{pmatrix} 1 \\ 0 \\ 1 \end{pmatrix} + t \begin{pmatrix} 1 \\ 1 \\ 2 \end{pmatrix} \qquad E_2: \begin{pmatrix} x \\ y \\ z \end{pmatrix} = \begin{pmatrix} 1 \\ -1 \\ 3 \end{pmatrix} + u \begin{pmatrix} 2 \\ 1 \\ 3 \end{pmatrix} + v \begin{pmatrix} 0 \\ 1 \\ 1 \end{pmatrix}
$$

#### www.Mathe-in-Smarties.de Seite 16

### **5. Normalform**

Eine Normalform einer Ebene hat allgemein folgendes Aussehen:

 $ax + by + cz + d = 0$ ,

wobei a, b, c und d beliebige Zahlen sind.

Beispiel:  $3x - 2y + z + 4 = 0$ 

#### Umwandlung einer Normalform in eine Parameterform

Die Ebene  $3x - 2y + z + 4 = 0$  soll in eine Parameterform gewandelt werden. Hierzu ersetzen wir zwei der drei Variablen durch andere Unbekannte:

 $x = s$  und  $y = t$  =>  $3s - 2t + z + 4 = 0$ 

Wir lösen nach z auf:  $z = -3s + 2t - 4$ 

Nun schreiben wir die Ebene in Parameterform zunächst ohne Zahlen auf, wobei die neuen Variablen s und t verwendet werden:

$$
E: \begin{pmatrix} x \\ y \\ z \end{pmatrix} = \begin{pmatrix} 0 \\ 0 \end{pmatrix} + s \begin{pmatrix} 0 \\ 0 \end{pmatrix} + t \begin{pmatrix} 0 \\ 0 \end{pmatrix}
$$

Nun können wir leicht  $x = s$  und  $y = t$  eintragen:

$$
E: \begin{pmatrix} x \\ y \\ z \end{pmatrix} = \begin{pmatrix} 0 \\ 0 \end{pmatrix} + s \begin{pmatrix} 1 \\ 0 \end{pmatrix} + t \begin{pmatrix} 0 \\ 1 \end{pmatrix}
$$

Auch die dritte Gleichung z = -3s + 2t – 4 kann leicht eingetragen werden:

$$
E: \begin{pmatrix} x \\ y \\ z \end{pmatrix} = \begin{pmatrix} 0 \\ 0 \\ -4 \end{pmatrix} + s \begin{pmatrix} 1 \\ 0 \\ -3 \end{pmatrix} + t \begin{pmatrix} 0 \\ 1 \\ 2 \end{pmatrix}
$$

Dieses ist eine Parameterform der Ebene.

### **Aufgabe 11**

Wandel die Ebene  $2x - y + 3z - 2 = 0$  in eine Parameterform um.

### Umwandlung einer Parameterform in eine Normalform

Die Erklärung soll anhand eines Beispiels erfolgen:

$$
E: \begin{pmatrix} x \\ y \\ z \end{pmatrix} = \begin{pmatrix} 1 \\ -1 \\ 2 \end{pmatrix} + s \begin{pmatrix} 1 \\ 0 \\ 1 \end{pmatrix} + t \begin{pmatrix} -2 \\ 1 \\ 1 \end{pmatrix}
$$

Aus Zeile 2 erhält man t = y + 1. Dieses setzt man in Zeile 3 ein:

$$
z = 2 + s + y + 1
$$
  $\Rightarrow$   $s = -y + z - 3$ 

Beides setzt man in Zeile 1 ein:

$$
x = 1 + (-y + z - 3) - 2(y + 1) = -3y + z - 4 \qquad \Rightarrow \qquad x + 3y - z + 4 = 0
$$

## **Aufgabe 12**

Erstelle die Normalform der Ebene

$$
E: \begin{pmatrix} x \\ y \\ z \end{pmatrix} = \begin{pmatrix} 1 \\ 1 \\ -1 \end{pmatrix} + s \begin{pmatrix} 1 \\ 1 \\ 1 \end{pmatrix} + t \begin{pmatrix} -1 \\ 0 \\ 3 \end{pmatrix}
$$

#### **6. Matrizen**

Eine Matrix ist eine tabellenartige Anordnung von Zahlen. Eine Matrix hat folgende allgemeine Form:

$$
A = \begin{pmatrix} a_{11} & a_{12} & \cdots & a_{1n} \\ a_{21} & a_{22} & \cdots & a_{2n} \\ \vdots & \vdots & \vdots & \vdots \\ a_{m1} & a_{m2} & \cdots & a_{mn} \end{pmatrix}
$$

Die Matrix hat m Zeilen und n Spalten. Man spricht von einer m x n – Matrix. Die Elemente einer Matrix nennt man Komponenten. Jede Komponente besitzt 2 Indizes. Der erste beschreibt die Zeile, der zweite steht für die Spalte.

#### **a) Addition**

Zwei Matrizen lassen sich nur addieren bzw. subtrahieren, wenn sie sowohl in der Anzahl der Zeilen, als auch in der Anzahl der Spalten übereinstimmen. Dabei wird ähnlich wie bei einer Vektoraddition komponentenweise addiert:

$$
A + B = \begin{pmatrix} a_{11} & a_{12} & a_{13} \\ a_{21} & a_{22} & a_{23} \\ a_{31} & a_{32} & a_{33} \end{pmatrix} + \begin{pmatrix} b_{11} & b_{12} & b_{13} \\ b_{21} & b_{22} & b_{23} \\ b_{31} & b_{32} & b_{33} \end{pmatrix}
$$
  
= 
$$
\begin{pmatrix} a_{11} + b_{11} & a_{12} + b_{12} & a_{13} + b_{13} \\ a_{21} + b_{21} & a_{22} + b_{22} & a_{23} + b_{23} \\ a_{31} + b_{31} & a_{32} + b_{32} & a_{33} + b_{33} \end{pmatrix}
$$

Die Subtraktion verläuft analog.

Die Matrizenaddition ist kommutativ, d.h.: A + B = B + A

#### **Aufgabe 13**

Addiere die Matrizen A und B:

$$
A = \begin{pmatrix} 1 & 2 & 0 \\ -1 & 1 & 3 \\ 2 & -2 & 2 \end{pmatrix} \qquad B = \begin{pmatrix} 1 & 0 & 0 \\ -1 & -1 & -3 \\ 2 & 2 & 2 \end{pmatrix}
$$

www.Mathe-in-Smarties.de Seite 19

### **b) Skalare Multiplikation**

Eine Matrix wird mit einem Skalar multipliziert, indem jede Komponente mit dem Skalar multipliziert wird.

$$
\lambda \cdot A = \lambda \cdot \begin{pmatrix} a_{11} & a_{12} & a_{13} \\ a_{21} & a_{22} & a_{23} \\ a_{31} & a_{32} & a_{33} \end{pmatrix} = \begin{pmatrix} \lambda \cdot a_{11} & \lambda \cdot a_{12} & \lambda \cdot a_{13} \\ \lambda \cdot a_{21} & \lambda \cdot a_{22} & \lambda \cdot a_{23} \\ \lambda \cdot a_{31} & \lambda \cdot a_{32} & \lambda \cdot a_{33} \end{pmatrix}
$$

### **Aufgabe 14**

Multipliziere:

$$
5 \cdot \begin{pmatrix} 1 & 2 & 4 \\ -1 & 3 & 3 \\ 2 & -2 & 0 \end{pmatrix}
$$

### **c) Matrizenmultiplikation**

Zwei Matrizen lassen sich genau dann multiplizieren, wenn die Anzahl der Spalten der rechten Matrix mit der Anzahl der Zeilen der linken Matrix übereinstimmen.

Um in der Lösungsmatrix die Komponente c<sub>ij</sub> zu erhalten, multipliziert man die i-te Zeile der rechten Matrix komponentenweise mit der j-ten Spalte der zweiten Matrix.

Beispiel:

$$
\begin{pmatrix} 2 & 3 & 1 \ 2 & 1 & 0 \end{pmatrix} \cdot \begin{pmatrix} 1 & 2 \ 5 & 1 \ 0 & 3 \end{pmatrix} = \begin{pmatrix} 2 \cdot 1 + 3 \cdot 5 + 1 \cdot 0 & 2 \cdot 2 + 3 \cdot 1 + 1 \cdot 3 \\ 2 \cdot 1 + 1 \cdot 5 + 0 \cdot 0 & 2 \cdot 2 + 1 \cdot 1 + 0 \cdot 3 \end{pmatrix}
$$

$$
= \begin{pmatrix} 17 & 10 \ 7 & 5 \end{pmatrix}
$$

Die Matrizenmultiplikation ist nicht kommutativ, d.h.:  $A \cdot B \neq B \cdot A$ .

# **Aufgabe 15**

Multipliziere:

$$
\begin{pmatrix} 2 & 1 & 4 \\ 1 & -1 & 0 \end{pmatrix} \cdot \begin{pmatrix} 1 & 3 \\ -1 & 0 \\ -2 & 1 \end{pmatrix}
$$

# **Lösungen**

# **Aufgabe 1**

a) 
$$
\begin{pmatrix} 3 \\ -1 \\ 2 \end{pmatrix} + \begin{pmatrix} 2 \\ 3 \\ 0 \end{pmatrix} = \begin{pmatrix} 3+2 \\ -1+3 \\ 2+0 \end{pmatrix} = \begin{pmatrix} 5 \\ 2 \\ 2 \end{pmatrix}
$$
  
\nb)  $\begin{pmatrix} 4 \\ 0 \\ 2 \end{pmatrix} - \begin{pmatrix} 1 \\ 2 \\ 3 \end{pmatrix} = \begin{pmatrix} 4-1 \\ 0-2 \\ 2-3 \end{pmatrix} = \begin{pmatrix} 3 \\ -2 \\ -1 \end{pmatrix}$   
\nc)  $\begin{pmatrix} 0 \\ -1 \\ 1 \end{pmatrix} + \begin{pmatrix} -2 \\ 2 \\ -2 \end{pmatrix} = \begin{pmatrix} 0-2 \\ -1+2 \\ 1-2 \end{pmatrix} = \begin{pmatrix} -2 \\ 1 \\ -1 \end{pmatrix}$ 

**Aufgabe 2** 

a) 
$$
\begin{pmatrix} 6 \\ -3 \\ 9 \end{pmatrix}
$$
 b)  $\begin{pmatrix} 2 \\ 0 \\ -8 \end{pmatrix}$  c)  $\begin{pmatrix} 4 \\ -4 \\ 10 \end{pmatrix}$ 

**Aufgabe 3** 

a) 
$$
2 \cdot \begin{pmatrix} 2 \\ -1 \\ 5 \end{pmatrix}
$$
 b)  $3 \cdot \begin{pmatrix} 6 \\ 3 \\ 5 \end{pmatrix}$  c)  $4 \cdot \begin{pmatrix} 1 \\ -2 \\ 3 \end{pmatrix}$  d)  $-3 \cdot \begin{pmatrix} 1 \\ 2 \\ 3 \end{pmatrix}$ 

**Aufgabe 4** 

Ortsvektor: 
$$
\begin{pmatrix} 5 \\ 0 \\ -1 \end{pmatrix}
$$
  
\nRichtungsvektor:  $\begin{pmatrix} 5-2 \\ 0-(-1) \\ -1-0 \end{pmatrix} = \begin{pmatrix} 3 \\ 1 \\ -1 \end{pmatrix}$   
\nGerade:  $\begin{pmatrix} x \\ y \\ z \end{pmatrix} = \begin{pmatrix} 5 \\ 0 \\ -1 \end{pmatrix} + s \begin{pmatrix} 3 \\ 1 \\ -1 \end{pmatrix}$   
\n**Autgabe 5**  
\nOrtsvektor:  $\begin{pmatrix} 1 \\ 0 \\ 0 \end{pmatrix}$ 

 $\boldsymbol{0}$  $-1$  Richt

Richtungsvektoren:
$$
\begin{pmatrix} 1 \ 0 \ -1 \end{pmatrix} - \begin{pmatrix} 2 \ 2 \ 0 \end{pmatrix} = \begin{pmatrix} -1 \ -2 \ -1 \end{pmatrix}
$$
  
\nEbene:
$$
\begin{pmatrix} x \ y \ z \end{pmatrix} = \begin{pmatrix} 1 \ 0 \ -1 \end{pmatrix} + s \begin{pmatrix} -1 \ -2 \ -1 \end{pmatrix} + t \begin{pmatrix} 1 \ -1 \ 0 \end{pmatrix}
$$

Eben

Achtung: Dieses ist nur ein Beispiel! Wenn man einen anderen Ortsvektor nimmt oder die Richtungsvektoren anders bestimmt kann die Ebene anders aussehen!

### **Aufgabe 6**

$$
\begin{pmatrix} 2 \\ 1 \\ 0 \end{pmatrix} = \begin{pmatrix} -1 \\ 0 \\ 1 \end{pmatrix} + s \begin{pmatrix} 1 \\ 2 \\ -1 \end{pmatrix}.
$$

Aus der ersten Zeile ergibt sich:  $2 = -1 + s$  =>  $s = 3$ 

In die zweite Zeile eingesetzt: 1 = 2 ∙ 3 => 1 = 6 Widerspruch!

Der Punkt P liegt nicht auf der Geraden g.

### **Aufgabe 7**

$$
\begin{pmatrix} 0 \\ 4 \\ 3 \end{pmatrix} = \begin{pmatrix} 1 \\ 0 \\ 1 \end{pmatrix} + s \begin{pmatrix} 1 \\ 2 \\ 1 \end{pmatrix} + t \begin{pmatrix} -1 \\ 1 \\ 0 \end{pmatrix}.
$$

Aus der dritten Zeile ergibt sich:  $3 = 1 + s$  =>  $s = 2$ 

In die erste Zeile eingesetzt ergibt sich:  $0 = 1 + 2 - t$  =>  $t = 3$ 

Beides in die zweite Zeile eingesetzt ergibt sich:

 $4 = 4 + 3$  => Widerspruch => Der Punkt liegt nicht auf der Ebene.

### **Aufgabe 8**

$$
\begin{pmatrix} 1 \\ 1 \\ 0 \end{pmatrix} + s \begin{pmatrix} 1 \\ 2 \\ -1 \end{pmatrix} = \begin{pmatrix} 1 \\ -2 \\ -1 \end{pmatrix} + t \begin{pmatrix} 1 \\ -1 \\ 1 \end{pmatrix}
$$

www.Mathe-in-Smarties.de Seite 23

Aus Zeile 1 ergibt sich s = t

Einsetzen in Zeile 2:

 $1 + 2s = -2 - s$  =>  $3s = -3$  =>  $s = -1$ 

und somit  $t = -1$ 

Einsetzen in Zeile 3:

 $0 + 1 = -1 -1$  =>  $1 = -2$  Widerspruch

 $\Rightarrow$  Die Geraden haben keinen Schnittpunkt.

Der eine Richtungsvektor ist kein Vielfaches des anderen Richtungsvektors.

- $\Rightarrow$  Die Geraden sind nicht parallel.
- $\Rightarrow$  Die Geraden sind windschief.

### **Aufgabe 9**

Wir setzen gleich:

$$
\binom{5}{-2} + r \binom{1}{-1} = \binom{1}{-1} + s \binom{1}{0} + t \binom{1}{-1}
$$

Aus Zeile 1 ergibt sich:

$$
r = s + t - 4
$$

Wir setzen in Zeile 2 und 3 ein:

 $-2 + s + t - 4 = -1 - t$  =>  $s = -2t + 5$ 

 $6 - s - t + 4 = 3 + 2s + t \implies -2t = 3s - 7$ 

Das Ergebnis für s setzen wir in Zeile 3 ein:

 $-2t = -6t + 15 - 7$  =>  $4t = 8$  =>  $t = 2$ 

Dieses setzen wir wiederum in Zeile 2 ein:

#### $s = -4 + 5 = 1$

Beides wird nun in Gleichung 1 eingesetzt:

 $r = 1 + 2 - 4 = -1$ 

Wir haben ein sinnvolles Ergebnis erhalten. Es existiert also ein Schnittpunkt. Um diesen Schnittpunkt zu ermitteln, setzen wir den Wert für r in die Geradengleichung ein:

$$
S = \begin{pmatrix} 5 \\ -2 \\ 6 \end{pmatrix} + (-1) \begin{pmatrix} 1 \\ 1 \\ -1 \end{pmatrix} = \begin{pmatrix} 4 \\ -3 \\ 7 \end{pmatrix}
$$

### **Aufgabe 10**

Wir setzen gleich:

$$
\begin{pmatrix} 1 \\ 0 \\ -1 \end{pmatrix} + s \begin{pmatrix} 1 \\ 0 \\ 1 \end{pmatrix} + t \begin{pmatrix} 1 \\ 1 \\ 2 \end{pmatrix} = \begin{pmatrix} 1 \\ -1 \\ 3 \end{pmatrix} + u \begin{pmatrix} 2 \\ 1 \\ 3 \end{pmatrix} + v \begin{pmatrix} 0 \\ 1 \\ 1 \end{pmatrix}
$$

Aus Zeile 2 ergibt sich:

$$
t = -1 + u + v
$$

Wir setzen in Zeile 1 ein:

 $1 + s + (-1 + u + v) = 1 + 2u$  =>  $s = u - v + 1$ 

Wir setzen Beides in Zeile 3 ein:

$$
-1 + (u - v + 1) + 2(-1 + u + v) = 3 + 3u + v
$$
  
=2 3u + v - 2 = 3u + v + 3 =2 - 3 =322  
Widerspruch!

Die Ebenen sind parallel. Um zu prüfen, ob die Ebenen gleich sind, setzen wir den Ortsvektor der zweiten Ebene mit der ersten Ebene gleich:

$$
\begin{pmatrix} 1 \\ 0 \\ -1 \end{pmatrix} + s \begin{pmatrix} 1 \\ 0 \\ 1 \end{pmatrix} + t \begin{pmatrix} 1 \\ 1 \\ 2 \end{pmatrix} = \begin{pmatrix} 1 \\ -1 \\ 3 \end{pmatrix}
$$

Aus Zeile 2 ergibt sich sofort:

 $t = -1$ 

Wir setzen in Zeile 1 ein:

 $1 + s - 1 = 1$   $\implies$   $s = 1$ 

Beides setzen wir in Zeile 3 ein:

 $-1 + 1 - 2 = 3$   $\implies$   $-2 = 3$ 

=> Die Ebenen sind parallel aber nicht gleich.

### **Aufgabe 11**

 $2x - y + 3z - 2 = 0$  $x = s$   $z = t$   $\Rightarrow y = 2s + 3t - 2$  $E:$  $\chi$  $\mathcal{Y}$ Z  $=$  $\boldsymbol{0}$ −2  $\mathbf 0$  $+ s$ 1 2  $\mathbf 0$  $+ t$  $\boldsymbol{0}$ 3 1  $\overline{\phantom{a}}$ 

### **Aufgabe 12**

Erstelle die Normalform der Ebene

$$
E: \begin{pmatrix} x \\ y \\ z \end{pmatrix} = \begin{pmatrix} 1 \\ 1 \\ -1 \end{pmatrix} + s \begin{pmatrix} 1 \\ 1 \\ 1 \end{pmatrix} + t \begin{pmatrix} -1 \\ 0 \\ 3 \end{pmatrix}
$$

Aus Zeile 2:  $s = y - 1$ 

In Zeile 1:  $x = 1 + (y - 1) - t$  =>  $t = -x + y$ 

Beides in Zeile 3:  $z = -1 + y - 1 + 3(-x + y)$ 

 $\Rightarrow 3x - 4y + z + 2 = 0$ 

### **Aufgabe 13**

$$
\begin{pmatrix} 1 & 2 & 0 \ -1 & 1 & 3 \ 2 & -2 & 2 \end{pmatrix} + \begin{pmatrix} 1 & 0 & 0 \ -1 & -1 & -3 \ 2 & 2 & 2 \end{pmatrix} = \begin{pmatrix} 2 & 2 & 0 \ -2 & 0 & 0 \ 4 & 0 & 4 \end{pmatrix}
$$

### **Aufgabe 14**

$$
5 \cdot \begin{pmatrix} 1 & 2 & 4 \\ -1 & 3 & 3 \\ 2 & -2 & 0 \end{pmatrix} = \begin{pmatrix} 5 & 10 & 20 \\ -5 & 15 & 15 \\ 10 & -10 & 0 \end{pmatrix}
$$

**Aufgabe 15** 

$$
\begin{pmatrix} 2 & 1 & 4 \ 1 & -1 & 0 \end{pmatrix} \cdot \begin{pmatrix} 1 & 3 \ -1 & 0 \ -2 & 1 \end{pmatrix}
$$
  
=  $\begin{pmatrix} 2 \cdot 1 + 1 \cdot (-1) + 4 \cdot (-2) & 2 \cdot 3 + 1 \cdot 0 + 4 \cdot 1 \\ 1 \cdot 1 + (-1) \cdot (-1) + 0 \cdot (-2) & 1 \cdot 3 + (-1) \cdot 0 + 0 \cdot 1 \end{pmatrix}$   
=  $\begin{pmatrix} -7 & 10 \ 2 & 3 \end{pmatrix}$